# Często zadawane pytania

- 1. Czym różni się Office 365 ProPlus od Office 2016 i Office Online?
- **2. Dlaczego otrzymuję bezpłatnie pakiet Office w ramach usługi Office 365?**
- **3. Co jeśli mam już zainstalowaną inną wersję pakietu Office?**
- **4. Co to jest OneDrive?**
- **5. Czy dokumenty przechowywane w usłudze OneDrive są również dostępne w trybie offline?**
- **6. Czy mogę zainstalować Office 365 na komputerze Mac?**
- **7. Czy muszę być podłączony do Internetu aby używać Office 365?**
- **8. Czy mam dostęp do mojego konta po zakończeniu studiów?**
- **9. Dlaczego warto zainstalować Office 365 nawet pod koniec studiów?**
- 10. Jak długo można korzystać z tego planu?
- 11. Czy mogę udostępnić ten plan innym osobom?
- 12. Jakie są minimalne wymagania systemowe w przypadku usługi Office 365?
- **1. Czym różni się Office 365 ProPlus od Office 2016 i Office Online?**

Office 365 ProPlus to *usługa subskrypcyjna*, która jest przypisana do określonego użytkownika, a nie urządzenia. Usługa ta zawiera najnowszą wersję pakietu Office obecnie Office 2016, która udostępnia dobrze znane aplikacje, takie jak Word, PowerPoint, Excel, OneNote, Outlook, Skype dla firm, Publisher oraz Access (programy Publisher i Access są dostępne wyłącznie na komputerach PC). Każdy użytkownik może zainstalować pakiet Office na 5 komputerach PC lub Mac, 5 tabletach (iPad® lub z systemem Windows czy Android™) oraz 5 telefonach, w tym iPhone®. Ponadto, Office 365 ProPlus zapewnia dodatkową przestrzeń dyskową online w chmurze usługi OneDrive oraz bieżącą pomoc techniczną bez dodatkowych kosztów. Subskrypcję usługi Office 365 ProPlus można opłacać raz w miesiącu lub raz w roku.

# Office 2016

Office 365

Pakiet Office 2016 jest również sprzedawany jako *jednorazowy zakup*, co oznacza jedną płatność z góry w celu uzyskania aplikacji oprogramowania biurowego Office na jeden komputer PC czy Mac. W przeciwieństwie do usługi Office 365, aplikacje nie są aktualizowane automatycznie. Aby przeprowadzić uaktualnienia do następnej wersji głównej, konieczny jest jej zakup za pełną cenę. Najnowsze wersje dostępne obecnie do zakupu jednorazowego to pakiety Office 2016 dla systemu Windows i Office 2016 dla komputerów Mac. Pakiet Office 2016 nie obejmuje żadnej z usług opartych na chmurze, które są zawarte w usłudze Office 365.

# Office Online

Usługa Office Online jest *bezpłatną wersją* pakietu Office, z której można korzystać z poziomu przeglądarki internetowej. Aplikacja umożliwia tworzenie i edytowanie dokumentów programów Word, OneNote, PowerPoint i Excel. [Wypróbuj aplikacje](http://go.microsoft.com/fwlink/p/?LinkId=798137)  [Office Online.](http://go.microsoft.com/fwlink/p/?LinkId=798137)

Bardziej szczegółowe porównanie usługi Office 365 do pakietu Office 2016 znajduje się w Tabeli 1.

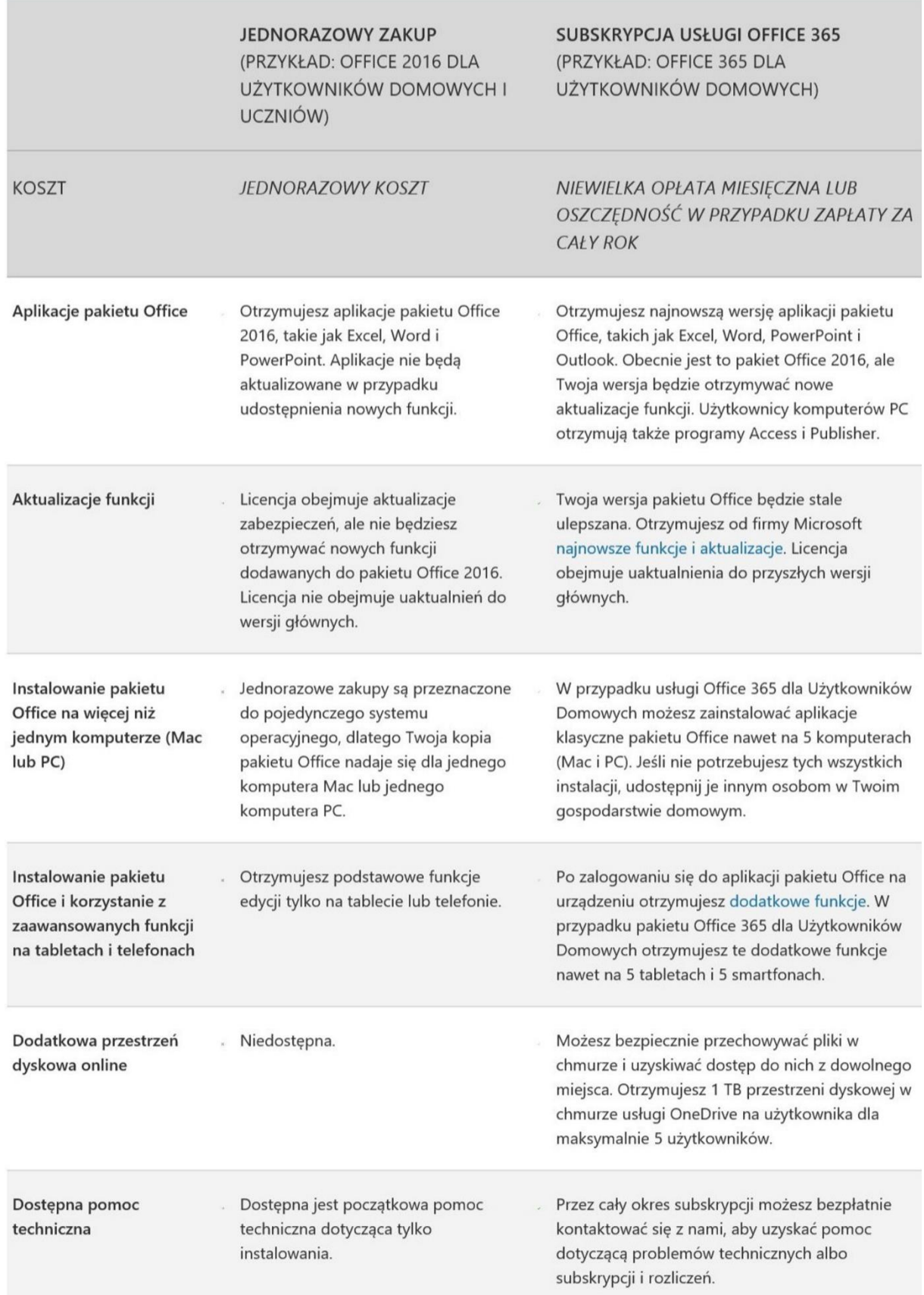

Tabela 1 Porównanie pakietu Office 2016 do usługi Office 365

#### **2. Dlaczego otrzymuję bezpłatnie pakiet Office w ramach usługi Office 365?**

Dzięki temu, że Twoja uczelnia wykupiła wszystkim pracownikom licencje Office 365, każdemu studentowi przysługuje specjalny benefit w postaci bezpłatnego pakietu Office Pro Plus w ramach usługi Office 365. Wejdź na stronę [portal.office.com](https://portal.office.com/) aby zainstalować najnowszą wersję pakietu Office – obecnie Office 2016.

#### **3. Co jeśli mam już zainstalowaną inną wersję pakietu Office?**

Jeżeli masz już zainstalowany pakiet Office to w większości przypadków możesz równolegle zainstalować najnowszą wersję w ramach Office 365 ProPlus. Dzięki temu dostaniesz dostęp do najnowszych funkcjonalności. Ważne jest, żeby instalować wersje pakietu Office w odpowiedniej kolejności - najpierw starsze, a potem nowsze wersje. Na przykład, zainstaluj pakiet Office 2010 przed zainstalowaniem pakietu Office 2016. Upewnij się również, że wszystkie wersje pakietu Office są albo 32-bitowe, albo 64-bitowe. Nie możesz korzystać z mieszanych typów wersji. Więcej informacji o równoległej instalacji wielu wersji pakietu Office znajduje się w [artykule](https://support.office.com/pl-pl/article/Instalowanie-i-u%c5%bcywanie-r%c3%b3%c5%bcnych-wersji-pakietu-Office-na-tym-samym-komputerze-6ebb44ce-18a3-43f9-a187-b78c513788bf?omkt=pl-PL&ui=pl-PL&rs=pl-PL&ad=PL).

Jeżeli masz zainstalowany pakiet Office 365 University lub Office 365 Personal, to możesz zainstalować najnowszą wersję pakietu Office 365 ProPlus na swoich pozostałych urządzeniach. Office 365 ProPlus pozwala na instalację pakietu Office na 5 komputerach, 5 tabletach oraz 5 telefonach, czyli na większej liczbie urządzeń, niż w przypadku Office 365 University oraz Office 365 Personal.

#### **4. Co to jest OneDrive?**

OneDrive to usługa oferująca 1TB przestrzeni dyskowej online, którą można wykorzystać do przechowywania dokumentów, notatek, zdjęć, muzyki, filmów lub innych plików. Dzięki usłudze OneDrive można uzyskiwać dostęp do plików i udostępniać je z dowolnego urządzenia.

#### **5. Czy moje dokumenty przechowywane w usłudze OneDrive są również dostępne w trybie offline?**

Aby uzyskać dostęp offline do dokumentów zapisanych w usłudze OneDrive, można zainstalować [aplikację klasyczną OneDrive.](http://go.microsoft.com/fwlink/p/?LinkID=403721) Aplikacja ta tworzy na komputerze folder, którego zawartość jest automatycznie synchronizowana z zawartością usługi OneDrive w chmurze w momencie połączenia z Internetem. W efekcie można korzystać z plików w trybie offline i mieć pewność, że są one zawsze zsynchronizowane.

#### **6. Czy mogę zainstalować Office 365 na komputerze Mac?**

Subskrypcje usługi Office 365 działają zarówno na komputerach Mac, jak i na komputerach PC.

#### **7. Czy muszę być podłączony do Internetu aby używać Office 365?**

Nie musisz mieć dostępu do Internetu aby używać pakietu Office, gdy jest on zainstalowany i aktywowany na Twoich urządzeniach. To oznacza, że aplikacje pakietu Office (takich jak Word, PowerPoint i Excel) możesz używać w trybie offline. Jednak dostęp do Internetu jest potrzebny, aby na początku zainstalować i aktywować pakiet Office, zainstalować wszystkie aktualizacje oraz zarządzać rozliczeniami. Dostęp do Internetu jest również wymagany w celu uzyskania dostępu do dokumentów przechowywanych w usłudze OneDrive, chyba że została zainstalowana aplikacja klasyczna OneDrive (patrz pyt. 4.).

Regularnie łącz się z Internetem, aby Twoja wersja pakietu Office była aktualna i aby korzystać z zalet uaktualnień automatycznych. Jeśli nie łączysz się z Internetem przynajmniej raz na 39 dni, Twoje aplikacje przechodzą w tryb ograniczonej funkcjonalności i może zostać wyświetlony [błąd produktu](https://support.office.com/pl-pl/article/błąd-produktu-bez-licencji-0d23d3c0-c19c-4b2f-9845-5344fedc4380) 

[bez licencji.](https://support.office.com/pl-pl/article/błąd-produktu-bez-licencji-0d23d3c0-c19c-4b2f-9845-5344fedc4380) Aby ponownie aktywować aplikacje pakietu Office, wystarczy nawiązać połączenie z Internetem i zalogować się do usługi Office 365.

#### **8. Czy mam dostęp do mojego konta po zakończeniu studiów?**

Twoja subskrypcja na usługę Office 365 ProPlus wygaśnie wraz z zakończeniem studiów, a aplikacje pakietu Office przejdą w tryb ograniczonej funkcjonalności. Nadal będzie można wyświetlać i drukować dokumenty, ale utracisz możliwość ich edytowania i tworzenia nowych. Usługi online przypisane do uczelnianego adresu e-mail, na przykład Office Online i OneDrive, przestaną działać. Aby zapobiec utracie plików znajdujących się na dysku OneDrive, przenieś je na dysk prywatny przed ukończeniem studiów.

Po zakończeniu studiów możesz przekształcić swoją bezpłatną subskrypcję Office 365 ProPlus na subskrypcję usługi Office 365 dla Użytkowników Domowych lub Office 365 Personal. [Dowiedz się](https://support.office.com/pl-pl/article/Przełączanie-z-usługi-Office-365-dla-Studentów-e973988e-bb38-4dcc-baf2-a63b3771f718)  [więcej o dostępnych subskrypcjach.](https://support.office.com/pl-pl/article/Przełączanie-z-usługi-Office-365-dla-Studentów-e973988e-bb38-4dcc-baf2-a63b3771f718)

#### **9. Dlaczego warto zainstalować Office 365 nawet pod koniec studiów?**

Dzięki usłudze Office 365 masz pewność, że aplikacje Word, Excel, PowerPoint, Outlook, OneNote, Access, Publisher czy Skype for business masz zawsze dostępne w najnowszych wersjach. Ponadto Office 365 zapewnia bieżącą pomoc techniczną bez dodatkowych kosztów oraz dodatkową przestrzeń dyskową online w chmurze gdzie możesz przetrzymywać tysiące różnych rodzajów dokumentów - szczególnie przydatne w czasie pisania pracy licencjackiej lub magisterskiej.

W ramach usługi Office 365 dodatkowo zyskujesz możliwość:

- Zainstalowania pakietu Office 365 na pięciu komputerach PC lub Mac, pięciu tabletach i pięciu smartfonach
- Otwierania plików PDF i edytowania akapitów, list oraz tabel, podobnie jak w przypadku dokumentów programu Word
- Współpracowania z innymi na jednym dokumencie z poziomu aplikacji bez potrzeby korzystania z zewnętrznych stron internetowych
- Śledzenia komentarzy w dokumentach programu Word, Excel, PowerPoint i oznaczania ich jako gotowe za pomocą przycisku nowej odpowiedzi
- Konwertowania danych w wykresy lub tabele w maksymalnie dwóch krokach, aby móc je szybciej analizować, a następnie wyświetlania podglądu danych przy użyciu innego formatowania
- Prowadzenia uporządkowanych notatek w OneNote, gdzie możesz łatwo osadzać zdjęcia, arkusze kalkulacyjne, diagramy z Visio oraz inne rodzaje plików
- Udostępniania prezentacji programu PowerPoint w sieci Web, wysyłając innym wygenerowany link
- Edytowania i współdzielenia dokumentów dzięki aplikacjom Office Online
- Korzystania ze swoich plików z poziomu przeglądarki internetowej na dowolnym urządzeniu

### 10. Jak długo można korzystać z tego planu?

Z usługi Office 365 możesz korzystać do chwili zakończenia nauki lub pracy w uprawnionej uczelni. Pamiętaj, że uprawnienia mogą być weryfikowane w dowolnym momencie. Po wygaśnięciu planu usługi Office 365:

- Aplikacje pakietu Office przejdą w tryb ograniczonej funkcjonalności, co oznacza, że możesz wyświetlać dokumenty, ale nie możesz ich edytować ani tworzyć nowych.
- Usługi online przypisane do uczelnianego adresu e-mail, na przykład Office Online i OneDrive, przestaną działać.

## 11. Czy mogę udostępnić ten plan innym osobom?

Licencja usługi Office 365 dopuszcza korzystanie z usługi tylko przez uprawnionego wykładowcę lub studenta.

### 12. Jakie są minimalne wymagania systemowe w przypadku usługi Office 365?

Aby można było zainstalować usługę Office 365, komputer PC lub Mac musi spełniać minimalne wymagania systemowe. [Wyświetl wymagania systemowe.](https://products.office.com/pl-pl/office-system-requirements)